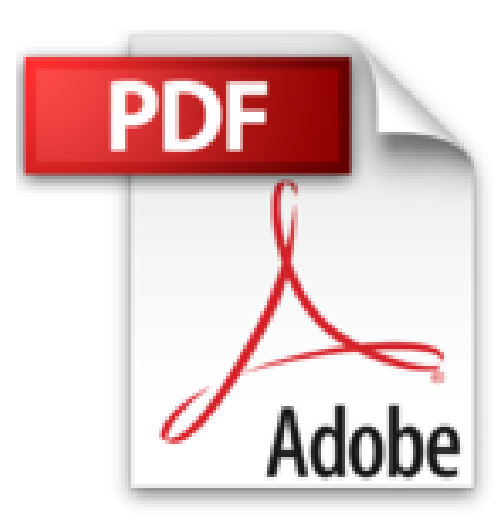

## **Mac OS X Leopard**

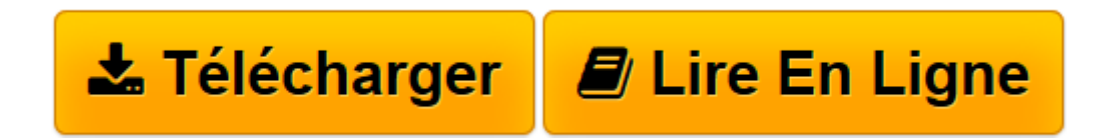

[Click here](http://bookspofr.club/fr/read.php?id=2212123086&src=fbs) if your download doesn"t start automatically

## **Mac OS X Leopard**

David Pogue

**Mac OS X Leopard** David Pogue

**[Télécharger](http://bookspofr.club/fr/read.php?id=2212123086&src=fbs)** [Mac OS X Leopard ...pdf](http://bookspofr.club/fr/read.php?id=2212123086&src=fbs)

**[Lire en ligne](http://bookspofr.club/fr/read.php?id=2212123086&src=fbs)** [Mac OS X Leopard ...pdf](http://bookspofr.club/fr/read.php?id=2212123086&src=fbs)

## **Téléchargez et lisez en ligne Mac OS X Leopard David Pogue**

## 909 pages

Présentation de l'éditeur

Dans cette nouvelle édition de son best-seller, David Pogue montre comment tirer parti des nombreuses innovations de la version Leopard de Mac OS X pour gagner en confort d'utilisation et en productivité : les piles, Cover Flow et Coup d'œil pour un accès plus rapide aux fichiers, Time Machine pour l'automatisation des sauvegardes, Boot Camp pour faire tourner Windows sur son Mac, sans oublier les centaines d'améliorations, de mises à jour ou de petits changements souvent méconnus. Vous avez entre les mains l'ouvrage idéal pour vous familiariser avec le Dock et le système de dossiers de Mac OS X, organiser vos documents et personnaliser votre interface à l'aide des Préférences Système et du nouvel outil Spaces. Vous y trouverez de véritables mini-manuels d'utilisation de Spotlight, Time Machine, Safari, Mail, iChat, iTunes et de bien d'autres outils. Vous apprendrez à travailler en réseau et à sécuriser votre Mac, et découvrirez, si vous souhaitez aller plus loin, l'application Terminal et les commandes Unix. Un ouvrage culte qui séduit autant les adeptes de longue date de Mac OS que les nouveaux venus dans l'univers du Mac, grâce à l'étendue des thèmes traités, la pertinence des conseils prodigués par l'auteur et la clarté de ses explications. Biographie de l'auteur

David Pogue est chroniqueur au New York Times, dont il anime chaque semaine la rubrique Nouvelles technologies, correspondant de CBS News Sunday Morning et créateur de la collection The Missing Manuals. Il est lui-même auteur ou co-auteur de 40 ouvrages, la plupart sur Mac OS ou sur des produits liés au Macintosh. Dans une autre vie, David a été meneur de spectacles à Broadway, magicien Download and Read Online Mac OS X Leopard David Pogue #RXFGVZM6SOL

Lire Mac OS X Leopard par David Pogue pour ebook en ligneMac OS X Leopard par David Pogue Téléchargement gratuit de PDF, livres audio, livres à lire, bons livres à lire, livres bon marché, bons livres, livres en ligne, livres en ligne, revues de livres epub, lecture de livres en ligne, livres à lire en ligne, bibliothèque en ligne, bons livres à lire, PDF Les meilleurs livres à lire, les meilleurs livres pour lire les livres Mac OS X Leopard par David Pogue à lire en ligne.Online Mac OS X Leopard par David Pogue ebook Téléchargement PDFMac OS X Leopard par David Pogue DocMac OS X Leopard par David Pogue MobipocketMac OS X Leopard par David Pogue EPub

**RXFGVZM6SOLRXFGVZM6SOLRXFGVZM6SOL**